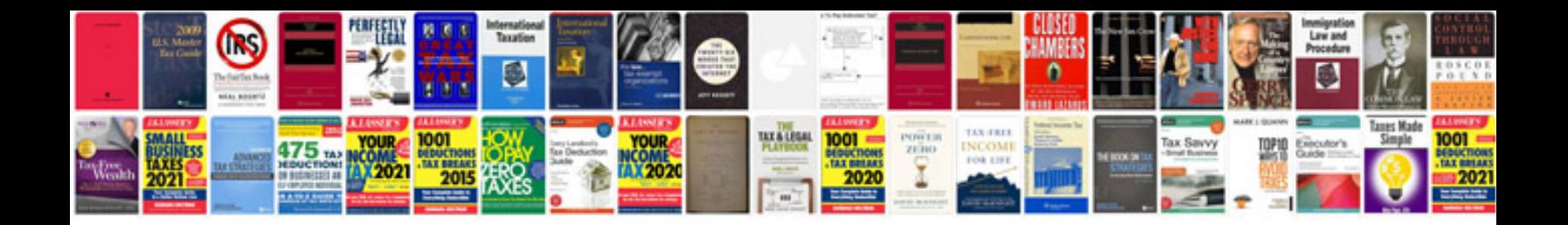

**Calculus james stewart 5e solutions manual**

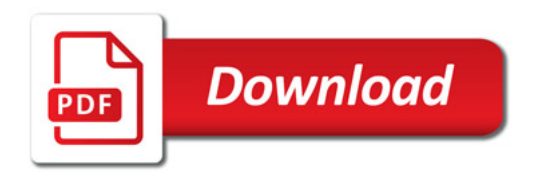

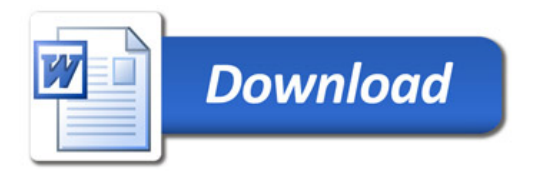